# **QGIS Application - Feature request #13360 Option to turn off timed messages in Settings/Options/General**

*2015-09-15 12:02 AM - Piotr Kania*

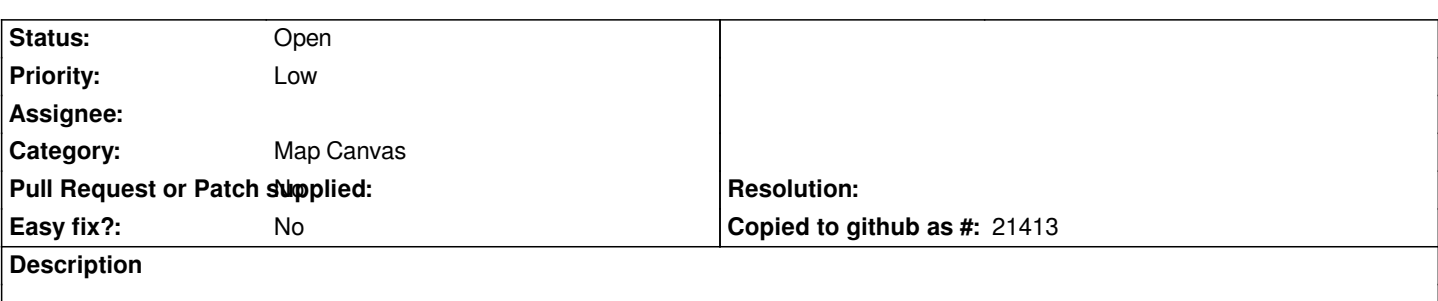

*Hi!* 

*In "Settings/Options/General/Timeout for timed messages or dialogs" user can't set 0 or 1 value, only 2 or more. I'd like to turn off those messages and I tried to set "0" value - I'm on win7 x64 sp1, qgis dev 2.11.0-67*

### **History**

#### **#1 - 2015-09-15 12:43 AM - Saber Razmjooei**

- *Priority changed from Normal to Low*
- *Category set to Map Canvas*

## **#2 - 2015-09-20 07:28 AM - Anita Graser**

- *Subject changed from Settings/Options/General to Option to turn off timed massages in Settings/Options/General*
- *Tracker changed from Bug report to Feature request*

### **#3 - 2017-05-01 12:46 AM - Giovanni Manghi**

*- Easy fix? set to No*

### **#4 - 2017-05-06 11:27 PM - Regis Haubourg**

*- Subject changed from Option to turn off timed massages in Settings/Options/General to Option to turn off timed messages in Settings/Options/General*

*- Description updated*